[Computer](http://getfiles.inmanuals.com/doc.php?q=Computer For Beginners Ppt) For Beginners Ppt [>>>CLICK](http://getfiles.inmanuals.com/doc.php?q=Computer For Beginners Ppt) HERE<<<

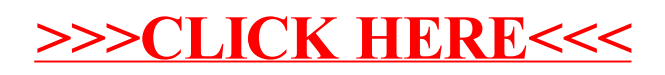